SATA-MDK1 (B) ユーザーズマニュアル第1.0版 ⑵上面パネルを後ろに引いて、取り外してください。

## 1.インストールの前に

### 1-1.パッケージ内容の確認 本パッケージには以下のものが同梱されております。

万一、不足のものがある場合は、お手数ですが、製品をお買い求 め頂きました販売店にご連絡ください。

<パッケージ同梱内容一覧> (実際とは若干異なる場合があります) (SATA-MDK1Bはボディカラーが黒色となる以外は、 SATA-MDK1と同じです)

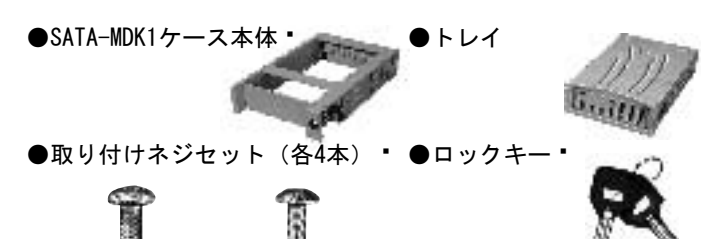

●シリアルATAケーブル (RCL-SATA-10) (約1m) ●ユーザーズマニュアル(本紙) ●保証書

1-2. 各部の名称  $($ 実際とは若干異なる場合があります)

【前面】

③キースイッチ

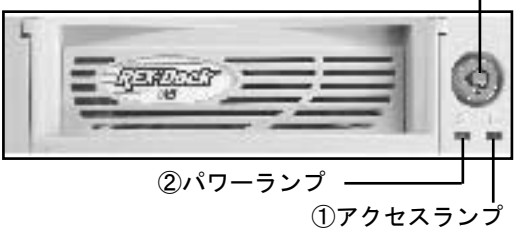

【背面】

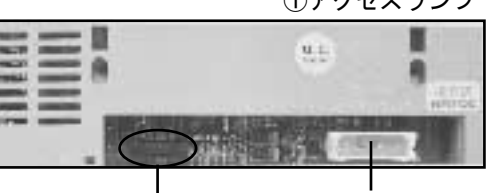

②シリアルATAコネクタ ①内部電源コネクタ

# 2.セットアップ

ここでは、SATA-MDK1(B)の組込みについて説明します。 下記手順に従って、ドライブの組込みを行ってください。

2-1. ドライブの組込み (実際とは若干異なる場合があります)

(1)取っ手を前面に引き、トレイをケース本体から外します。 前面パネル部を無理に引っ張ると、パネルが破損する恐れがあ りますので、ご注意ください。

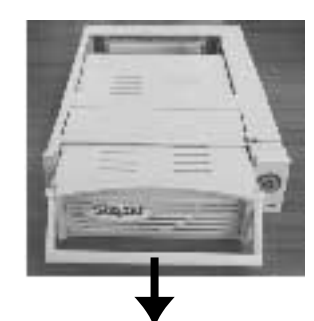

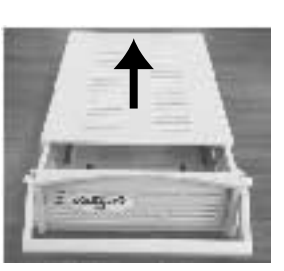

(3)ハードディスクのジャンパーをマスタに設定し、トレイの電 源コネクタとIDEコネクタを接続してください。 。<br>(コネクタは逆に差すことができないようになっています。)

【注意】 ジャンパー設定の詳細は、ハードディスクのマニュアル、 またはメーカへお問い合わせください。 Western Digital製のハードディスクをドライブとして使用 する場合は、SINGLEに設定してください。

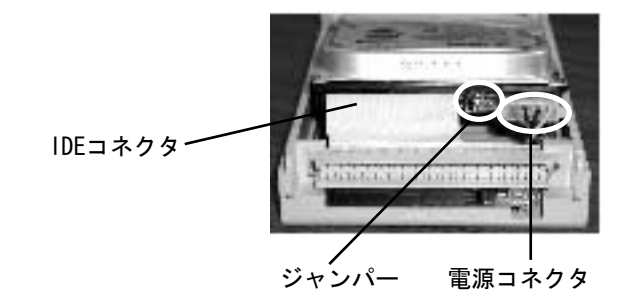

(4)取り付けネジで両側もしくは底面をネジ止めしてください。

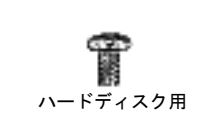

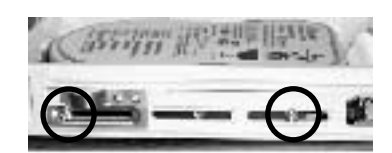

(5)上面パネルを取り付けてください。

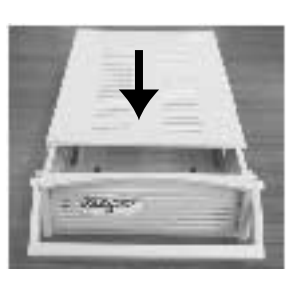

(6)パソコンの電源を切り、5インチベイに挿入してください。

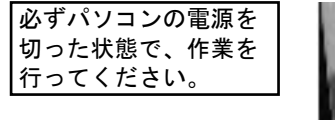

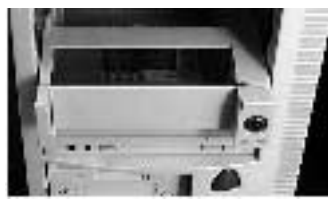

(7)パソコン本体の側面から両側ともネジ止めをしてください。

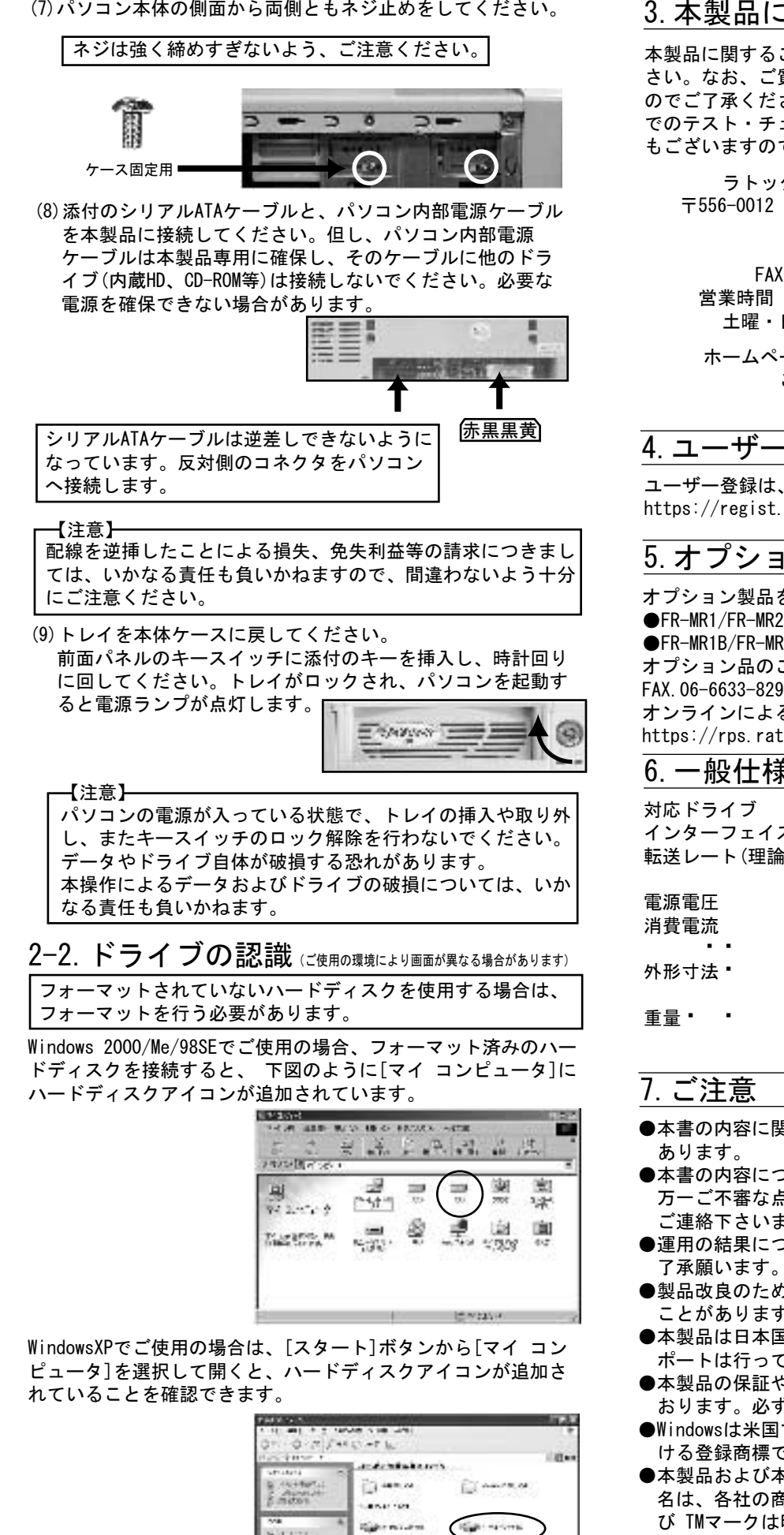

3.本製品に関するお問い合わせ

本製品に関するご質問がございましたら、下記までお問合せくだ さい。なお、ご質問に対する回答は、下記営業時間内となります のでご了承ください。また、ご質問の内容によりましては、弊社 でのテスト・チェック等の関係上、回答までに時間を要する場合 もございますので、予めご了承ください。

ラトックシステム株式会社 サポートセンター 〒556-0012 大阪市浪速区敷津東1-6-14 朝日なんばビル TEL 大阪:06-6633-0190 東京:03-3837-3010 FAX 06-6633-3553 (FAXは24時間受付) 営業時間 月曜~金曜 10:00~13:00、14:00~17:00 土曜・日曜・祝日および弊社指定の休日を除く

ホームページで最新の情報をお届けしております。 ご質問もここから入力できます。 http://www.ratocsystems.com/

#### 4.ユーザー登録

ユーザー登録は、下記URLより行うことができます。 https://regist.ratocsystems.com/

#### 5.オプション品

オプション製品を以下にご紹介します。 ●FR-MR1/FR-MR2 交換用トレイ ●FR-MR1B/FR-MR2B 交換用トレイ オプション品のご注文は、㈱アール・ピー・エスにて承ります。 FAX.06-6633-8295 オンラインによるご注文も受付けております。 https://rps.ratocsystems.com/

#### 6.一般仕様

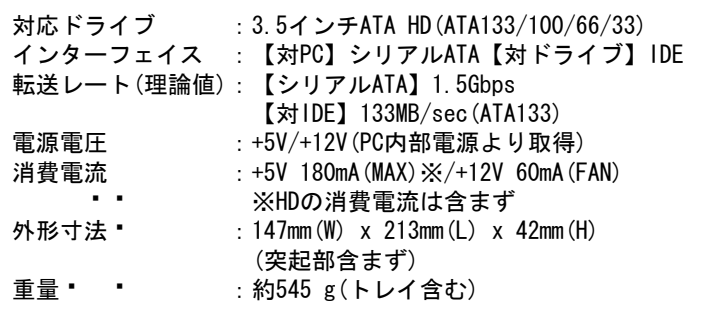

- ●本書の内容に関しましては、将来予告なしに変更することが
- ●本書の内容につきましては万全を期して作成しておりますが 万一ご不審な点や誤りなどお気づきの点がございましたら ご連絡下さいますようお願い致します。
- ●運用の結果につきましては責任を負いかねますので、予めご ・
- ●製品改良のため、予告なく外観または仕様の一部を変更する ことがあります。
- ●本製品は日本国内仕様となっており、海外での保守およびサ ポートは行っておりません。
- ●本製品の保証や修理に関しては、添付の保証書に記載されて おります。必ず内容をご確認の上大切に保管してください。
- ●Windowsは米国マイクロソフト社の米国およびその他の国にお ける登録商標です。
- ●本製品および本マニュアルに記載されている会社名および製品 名は、各社の商標または登録商標です。ただし本文中にはRよ � び TMマークは明記しておりません。
- ●本製品を廃棄するときは地方自治体の条例に従ってください。 � 条例の内容については各地方自治体にお問い合わせください。
- ●"REX"は株式会社リコーが商標権を所有していますが、弊社 � は使用許諾契約により本商標の使用を認められています。
- ●本製品の運用を理由とする損失、免失利益等の請求につきまし ては、いかなる責任も負いかねますので、予めご了承ください。

(C:,D:等のドライブレターは、ご使用の環境により異なります。)

anders<br>Berger

une p

**SALE PRODUCT** decars.

Signals

**Italy owners**